## Alle 4 Felder ausfüllen:

Zuchtstoff(2a): Generationsfolge: Geburtsdatum:

Züchter:

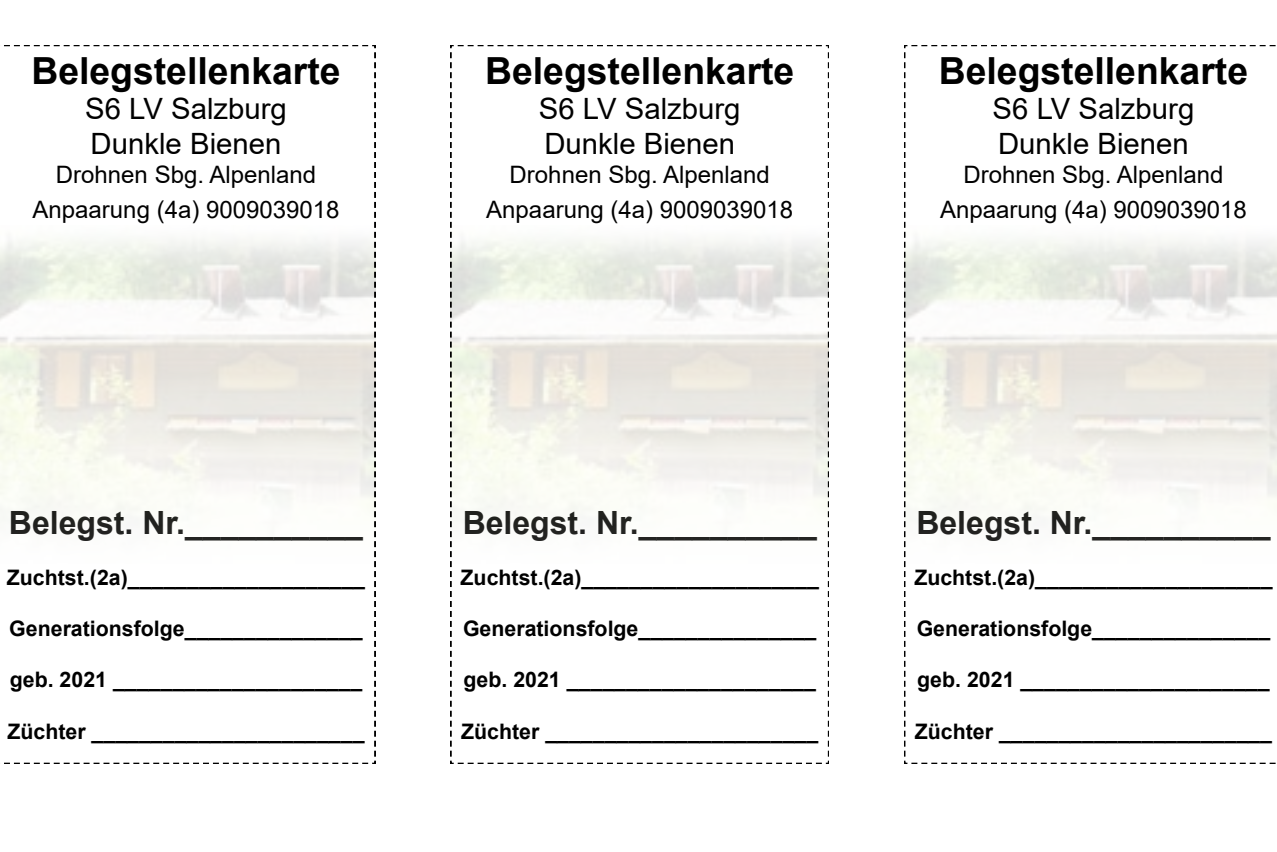

**Belegst. Nr.\_\_\_\_\_\_\_\_\_\_ Zuchtst.(2a)\_\_\_\_\_\_\_\_\_\_\_\_\_\_\_\_\_\_\_\_ Belegstellenkarte** S6 LV Salzburg Dunkle Bienen Drohnen Sbg. Alpenland Anpaarung (4a) 9009039018

**Generationsfolge\_\_\_\_\_\_\_\_\_\_\_\_\_\_\_ geb. 2021 \_\_\_\_\_\_\_\_\_\_\_\_\_\_\_\_\_\_\_\_\_ Züchter \_\_\_\_\_\_\_\_\_\_\_\_\_\_\_\_\_\_\_\_\_\_\_**

**Belegst. Nr.\_\_\_\_\_\_\_\_\_\_ Zuchtst.(2a)\_\_\_\_\_\_\_\_\_\_\_\_\_\_\_\_\_\_\_\_ Belegstellenkarte** S6 LV Salzburg Dunkle Bienen Drohnen Sbg. Alpenland Anpaarung (4a) 9009039018

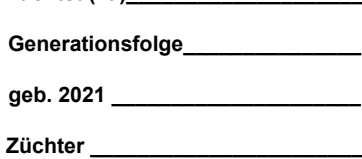

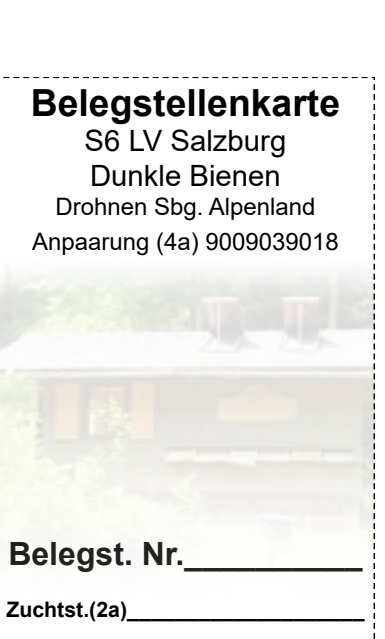

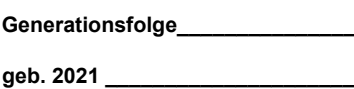

**Züchter \_\_\_\_\_\_\_\_\_\_\_\_\_\_\_\_\_\_\_\_\_\_\_**

Bitte auf mind. 160g Papier drucken